## **DAFTAR GAMBAR**

**D. H. Box** (1)

## **Halaman**

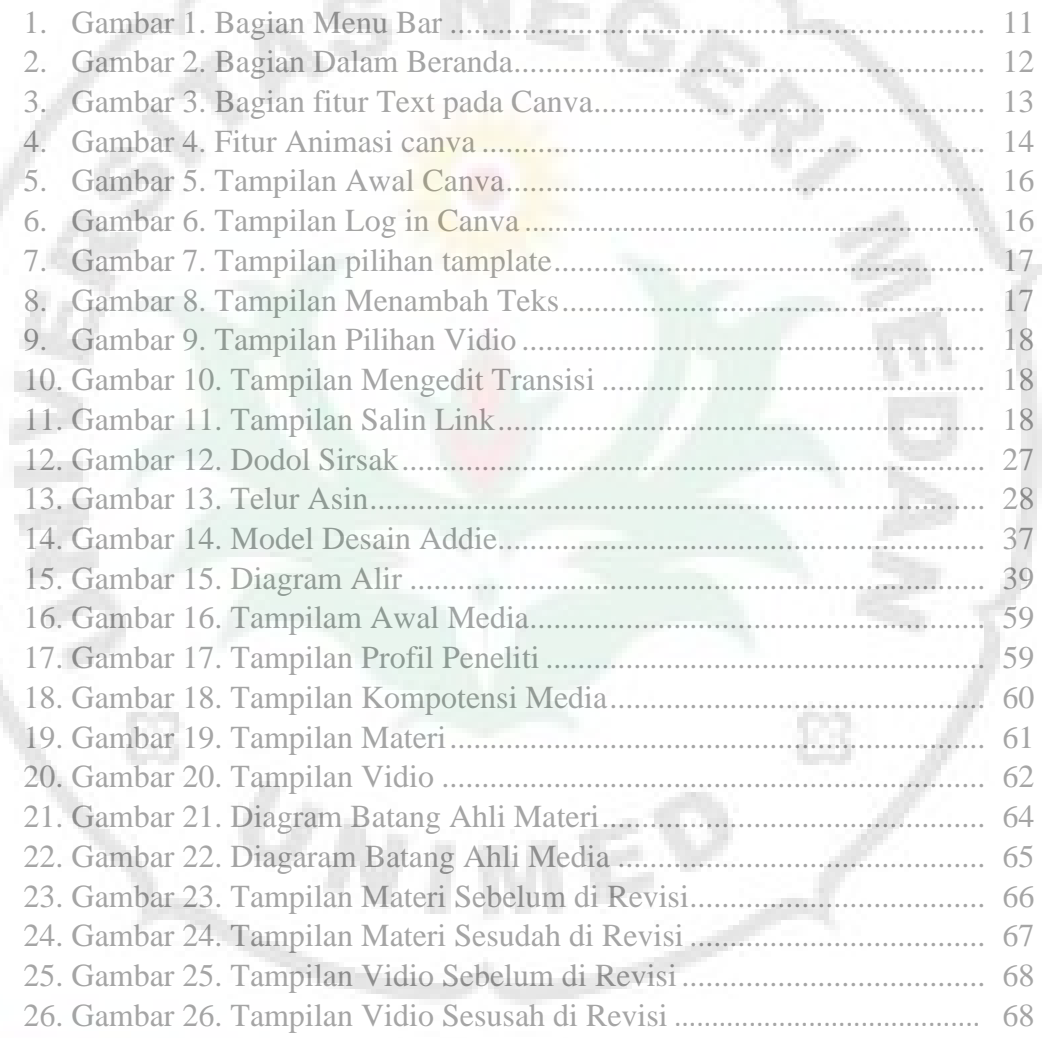

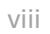

Т

t,